## Attribut:Difficulty

This is a property of type [Text.](https://rennesmetropole.dokit.app/wiki/Sp%25C3%25A9cial:Types/Texte)

The allowed values for this property are:

- Very easy
- Easy
- Medium
- Hard
- Very hard

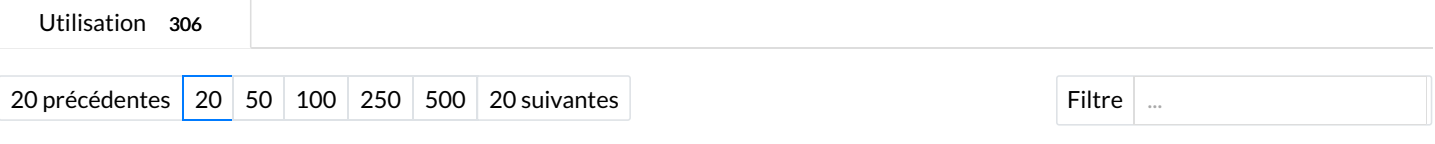

Af chage de 20 pages utilisant cette propriété.

## A

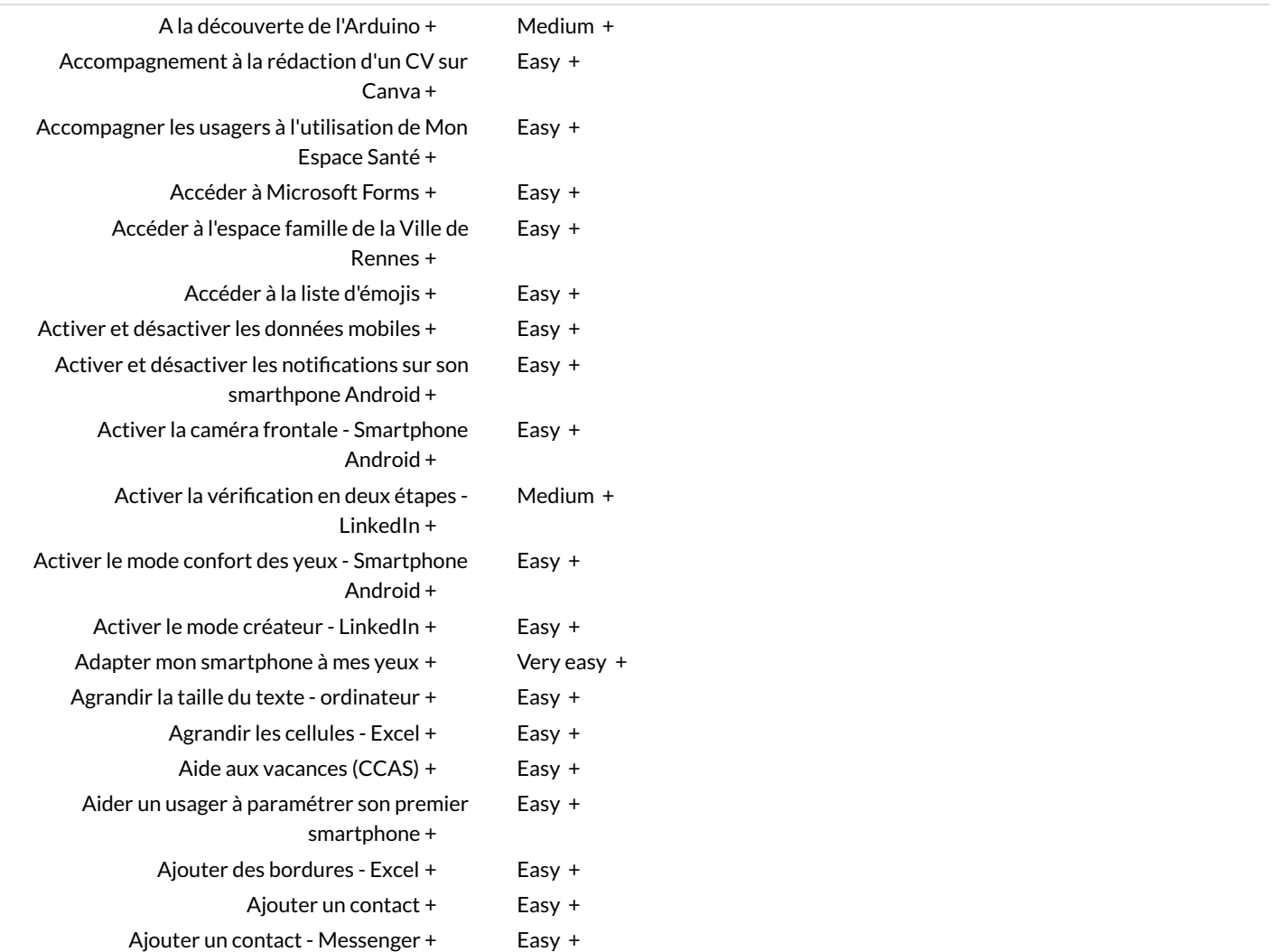